## Encuentra las diferencias entre las dos imágenes

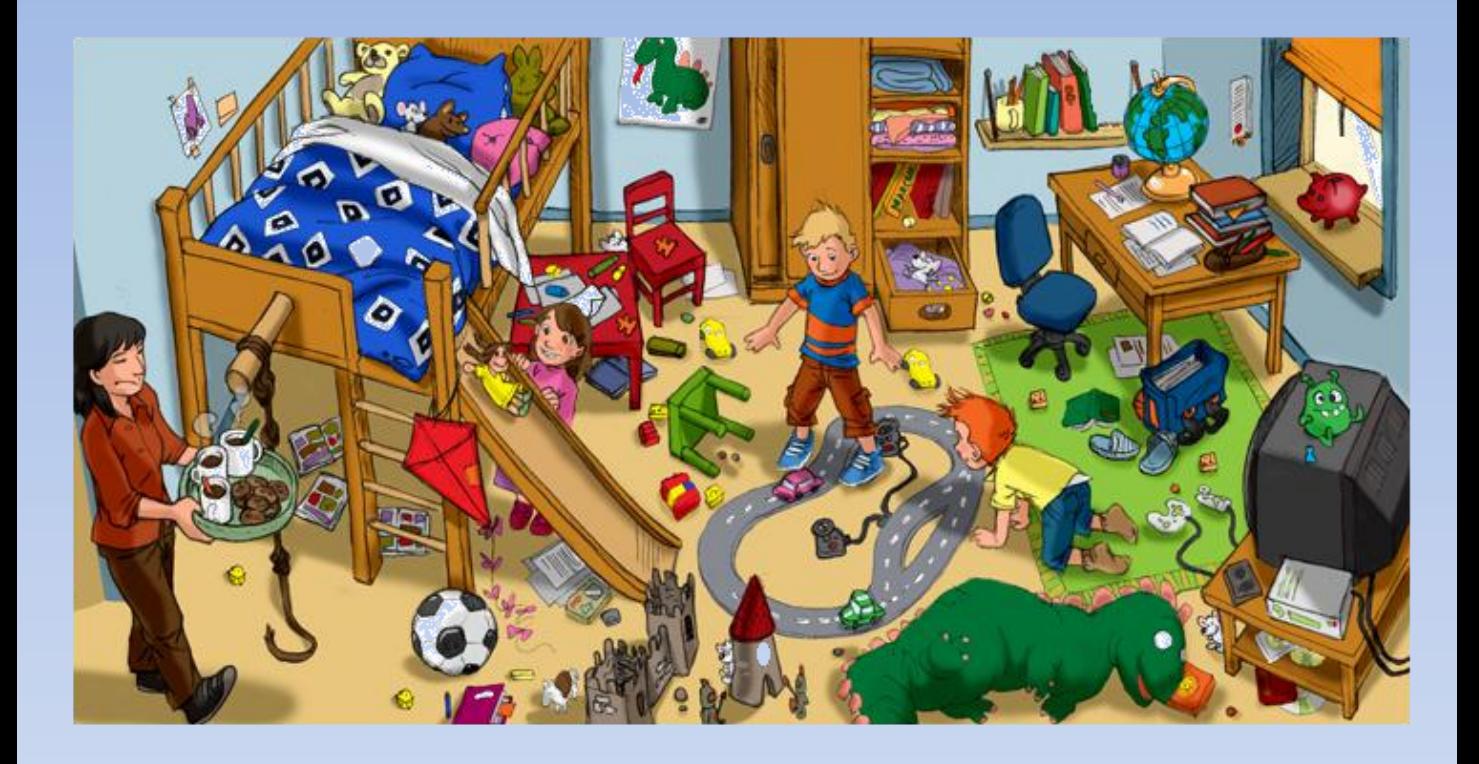

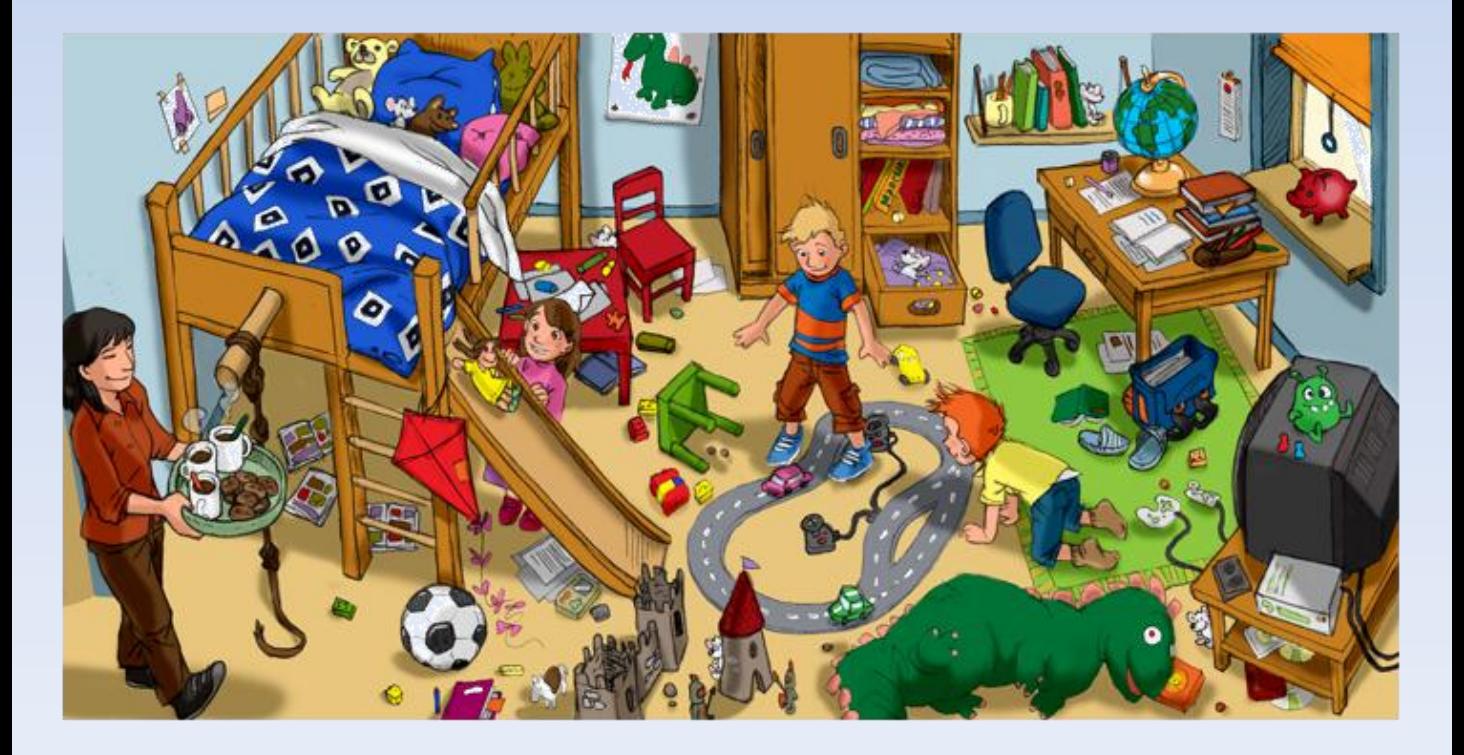